Windows Vista

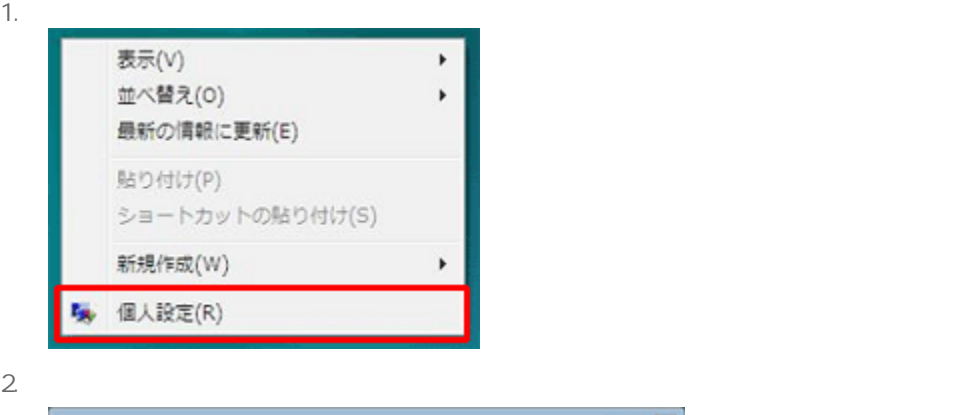

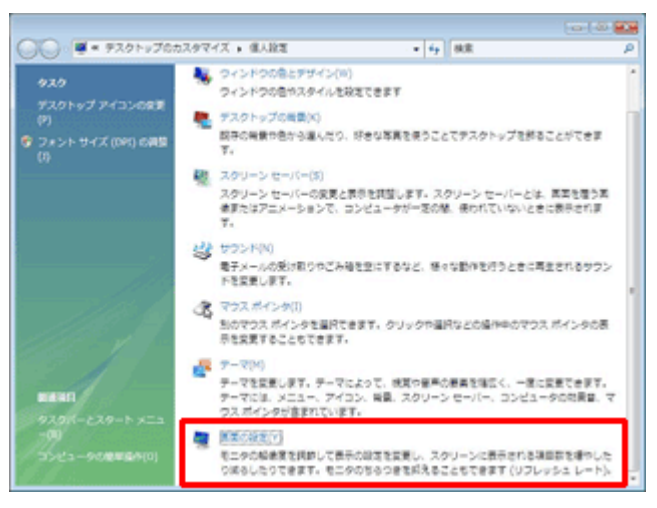

 $3.$   $1024 \times 768$ 

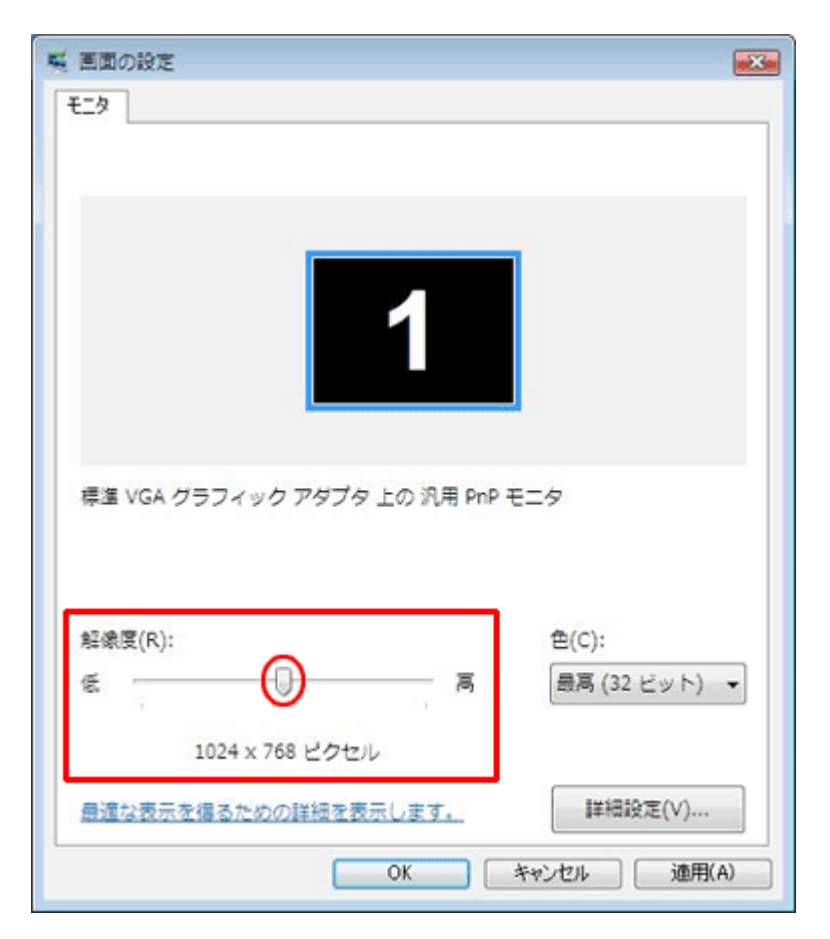